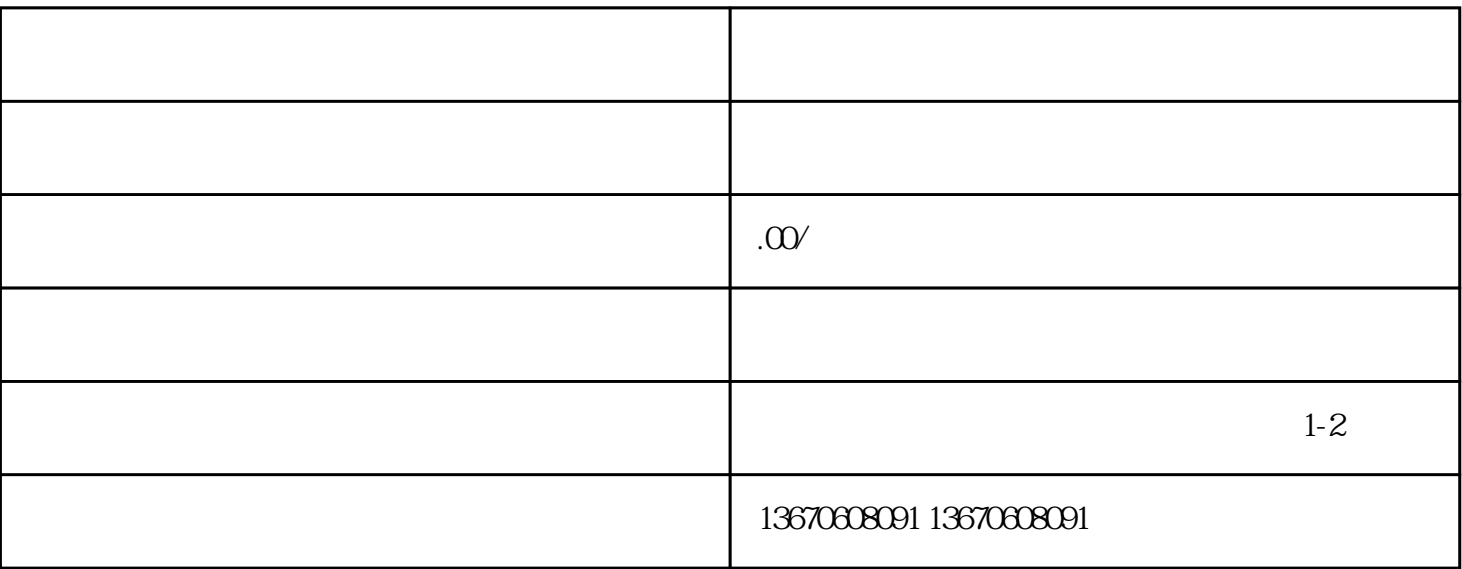

 $\kappa$ 

 $4$ 

能的原因包括:1.

 $2 \thinspace$ 

 $4.$ 

 $\sim$  1.

 $2\,$  $3$ 

 $\mathbb{L}$ 

 $3 \times 3$ 

 $\mathbf{2}$  $\overline{3}$ 

 $4$ 

 $\frac{a}{\sqrt{2}}$